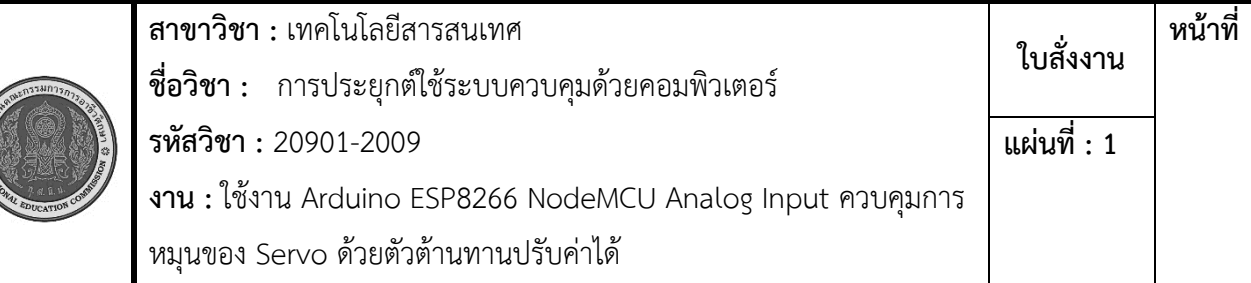

**คำสั่ง** : ใช้งาน Arduino ESP8266 NodeMCU Analog Input ควบคุมการหมุนของ Servo ด้วยตัวต้านทานปรับ ค่าได้

# เวลาปฏิบัติงาน : 2 ชั่วโมง

# ข้อมูลเพิ่มเติม :

 ตัวอย่างนี้จะเป็นการทดลองใช้งาน Servo ซึ่งสามารถใช้ Arduino เขียนโคดควบคุมให้หมุนไปกี่องศาได้จาก ในโคด โดยตัวอย่างนี้ใช้ Servo ขนาดเล็ก และจะใช้ตัวต้านทานปรับค่าได้ เป็น input ให้กับ Arduino แล้ว Arduino ไปสั่งงานควบคุม Servo

#### คำสั่ง Analog Read

val = analogRead(pin)

pin คือขาที่ต้องการอ่านค่า

val คือค่าที่อ่านได้ อยู่ในช่วง 0-1023

ตัวอย่างคำสั่ง Analog Read

ต้องการอ่านค่า ขา Analog A0 เก็บในตัวแปล val

```
int val = analogRead(AO)
```
### คำสั่ง map

map(value, fromLow, fromHigh, toLow, toHigh)

value คือ ค่าที่ต้องการคำนวน

fromLow คือ ช่วงที่รับมาค่าต่ำสุด

fromHig คือ ช่วงที่รับมาค่าสูงสุด

toLow คือ ช่วงที่ต้องการแปลง ค่าต่ำสุด

toHigh คือ ช่วงที่ต้องการแปลง ค่าสูงสุด

# ตัวอย่างคำสั่ง map

 ต้องการแปลงค่าของ data ซึ่งมาจากช่วง 0-1023 ให้เป็นช่วง 0-255 เก็นไว้ในตัวแปร val int data  $= 100$ :

```
 int val = map(data,0,1023,0,255)
```
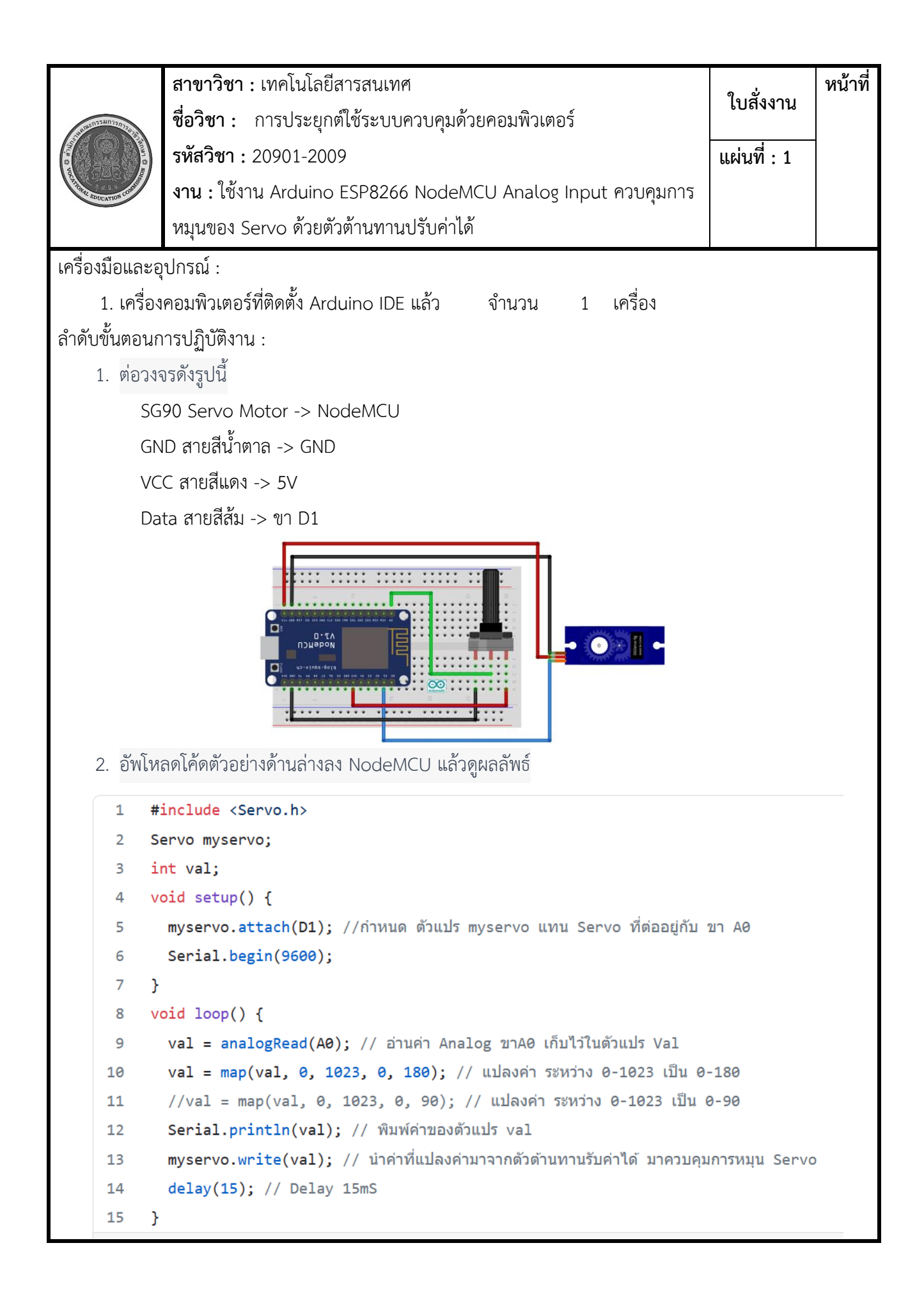

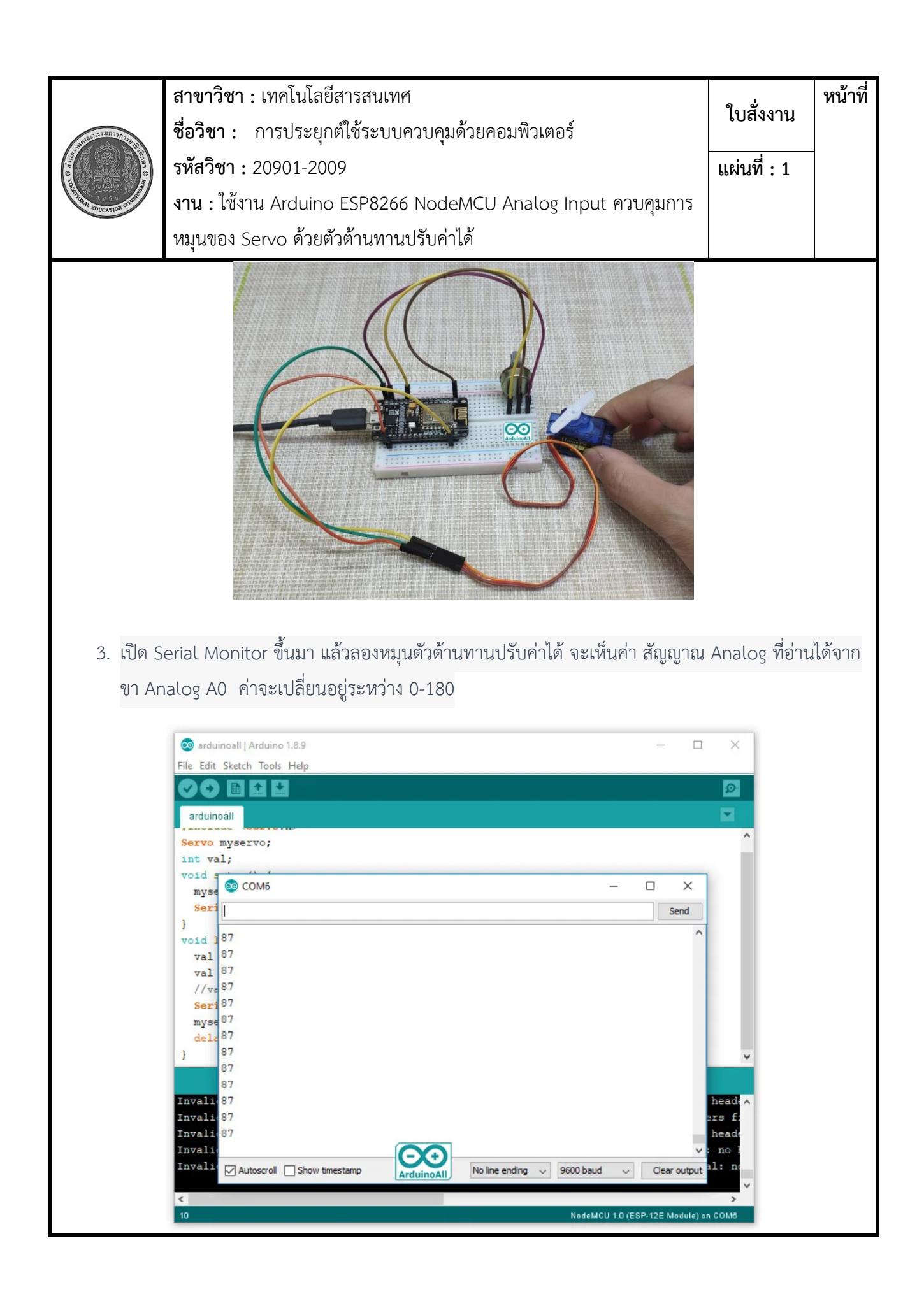

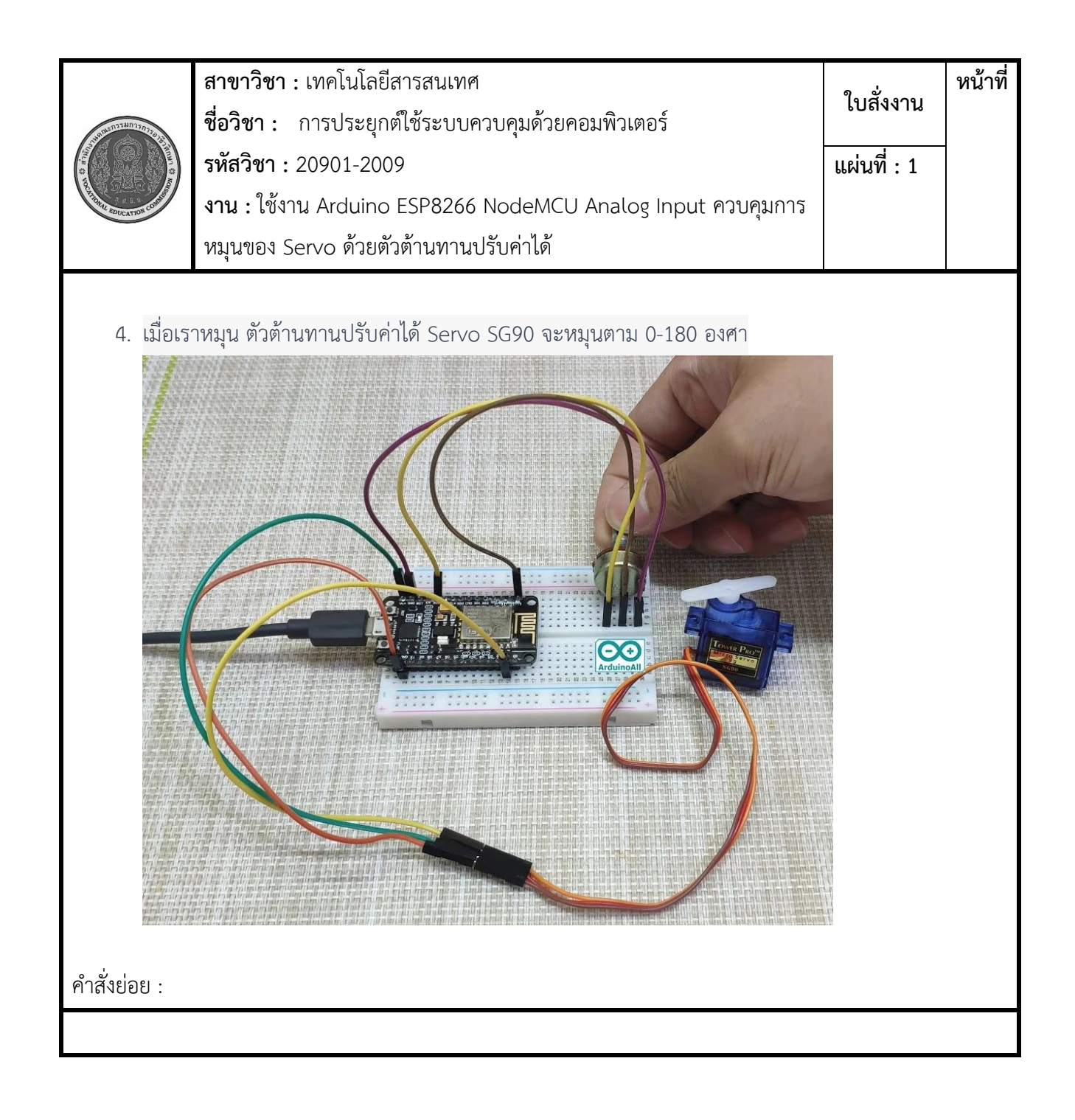